**UTAH STATE OFFICE OF EDUCATION** 

## HEALTH OCCUPATIONS PROFESSIONAL ESSENTIALS

## **INTRODUCTION**

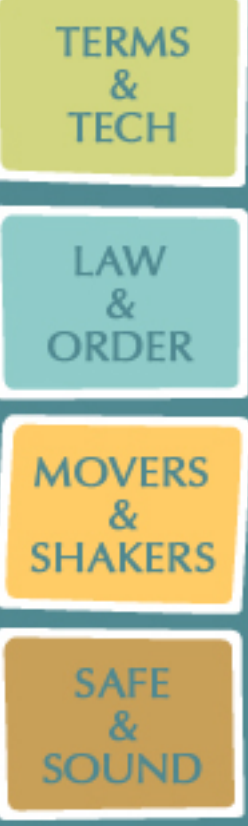

**APPENDIX** 

**1. Acknowledgments 2. Overview**

**3. Course Information**

**Introduction**